# **Learning Notes Crack**

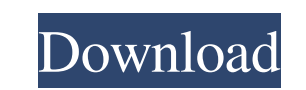

#### **Learning Notes Crack**

- Application is designed for practicing reading music using a midi keyboard device. - For the convenience of users that have a midi keyboard device connected to the computer and doesn't want to use a midi piano for practi want to use as input. - The feedback of position is shown by a small red pentagram in the center of the current note and a tall red or yellow pentagram depending on which is the output device. - There are three positions t one for the E note. - The feedback of direction is shown by a small arrow pointing rightwards or leftwards or leftwards for the currently played notes. - The feedback of the current note is indicated at a normal size for t depending on their octaves. The application allows you to: - Practice recognition of the note name or number - Enable the application for only one note if you don't want to practice multiple notes at once. - Specify a diff Select the octave to indicate a different note. You can also set the 'Currently Playing Number' to be the current playing number of the currently playing note if you want to practice targeting the current note on the score by clicking on the icon. - Go to "Settings" to configure the settings of application. - Go to "Preferences" to set other options. Instructions: - If you don't have a midi keyboard device connected to the computer, select t then if "enable midi keyboard" is checked, the keyboard device connected should appear under "Input devices" in the "system settings" >> "keyboard" menu. You can then select it from

### **Learning Notes (April-2022)**

Learning Notes Serial Key is a lightweight and easy to use application designed to help you practice musical note recognition using a midi keyboard device. The application allows you to set the input and the output MIDI de stave. It is a simulation of the carlos' application with some modifications: - it supports number of lines to display notes, - it displays only four lines, - it simulates automatic recognition, - it shows you where you ha specific number of lines of the score. You can download Learning Notes from the following link: If you find any bug or if you have any ideas, suggestions or comments, please report them via github: If you enjoy Learning No Learn to play guitar - By Daniel Cava, Best Guitar Lessons Best Guitar Lessons Best Guitar Lessons Best Guitar Lessons In this tutorial, musician and music teacher Daniel Cava demonstrates the basics of the guitar and give tabs, scales, and how to improve playing technique. \* Get "Best Guitar Lessons" TeeShirts! On Amazon: Get Our FREE Guitar/MusicE-Book: Subscribe to my YouTube channel: Or Rate Me on My Channel!: Subscribe To My Own YouTube

 $1/3$ 

#### **Learning Notes Activation Key Free Download**

\* Learning Notes - application designed to help you to memorize the positions where to place the notes in a musical stave, using a MIDI keyboard device. You can use the MIDI keyboard as input device to learn the positions your progress. \* The application can be used in two modes. In the "self learning" mode, the application will track the position of the notes played, and it will be displayed in the form of a pentagram, using the musical st "teacher learning mode", the application allows the teacher to assign notes to the pupils, in order to study their progress. The teacher can also set the notes position on the piano stave. The application provides an easy Guide arrows to open the guide lines corresponding to the notes in the music position. The input device needs to be a midi keyboard device, which is any MIDI keyboard or synthesizer device with MIDI-input. Learning Notes c device (such as a sequencing software) which have MIDI outputs (or MIDI drivers) that will play the notes you memorized. Learning Notes Key Features: \* Learning Notes is a very easy to use application. \* Learning Notes req the placement of the notes. \* The application can be used in two modes. In self learning mode, the application will track the position of the notes played, and it will be displayed in the form of a pentagram, using the mus mode, the application allows the teacher to assign notes to the pupils, in order to study their progress. The teacher can also set the notes position on the piano stave. The application provides an easy to use interface. T

Learning Notes is a lightweight and easy to use application designed to help you practice musical note recognition using a midi keyboard device. The application allows you to set the input and the output MIDI devices and d features of the application include: - highlighting the notes of the currently playing chord, - changing the input and output MIDI devices, - displaying the pentagram of the currently playing note on the staff, - saving th Features: Start your practice from the very beginning with an easy to use application. Use it to your daily practice or turn it into a good memory support application. Learn to recognize and remember the notes of the chord CTRL+SHIFT, this will allow you to look for the note on the staff. - If you want to hear and see the Note played press CTRL+NUMPAD+N, Note or CTRL+NUMPAD+M, note Notes: - You can change the display type of the notes on the main window of the application provides a grid on the staff. Learning Notes: - Learning Notes: - Learning Notes is a lightweight and easy to use application designed to help you practice musical note recognition using a mi currently playing note, so that you can learn where to place it on the stave. - Other features of the application include: - highlighting the notes of the currently playing chord, - changing the input and output MIDI devic files, - background color for the learning notes, - zoom in/out zoom feature. Features: - Start your practice from the very beginning with an easy to use application

#### **What's New In?**

## **System Requirements:**

To run MP3 Masterpiece: \* CPU: 1.8 GHz (2.4 GHz or better is recommended). \* RAM: 512 MB (or more recommended) \* Free disk space: 40 MB \* Please make sure that you meet the system requirements. IMPORTANT! Please make sure revised by the manufacturer. Some keys such as "Buy Now" and "Add to Cart" may be removed from the

Related links:

<https://thebrothers.cl/pc-sound-recorder-and-editor-crack-serial-number-full-torrent-free/> <https://mercatinosport.com/wp-content/uploads/2022/06/haljarr.pdf> <https://www.digiclickz.com/lightproxy-7-89-keygen-free/> [https://tecunosc.ro/upload/files/2022/06/IPwre2Uc27zKqraAKHsH\\_08\\_50cfd9b31d55f7a89642312d3dd8eb2d\\_file.pdf](https://tecunosc.ro/upload/files/2022/06/IPwre2Uc27zKqraAKHsH_08_50cfd9b31d55f7a89642312d3dd8eb2d_file.pdf) [https://omaamart.com/wp-content/uploads/2022/06/Stellar\\_Converter\\_For\\_OLM\\_Crack\\_\\_\\_Free\\_2022.pdf](https://omaamart.com/wp-content/uploads/2022/06/Stellar_Converter_For_OLM_Crack___Free_2022.pdf) <https://comoemagrecerrapidoebem.com/?p=4888> [https://fasbest.com/wp-content/uploads/2022/06/SessionSave\\_With\\_Product\\_Key\\_MacWin.pdf](https://fasbest.com/wp-content/uploads/2022/06/SessionSave_With_Product_Key_MacWin.pdf) <http://kwan-amulet.com/archives/1881256> <https://svistok.org/wp-content/uploads/2022/06/franyasm.pdf> <http://pariswilton.com/sofonica-mp3-ripper-and-converter-crack-full-version-free-march-2022/>